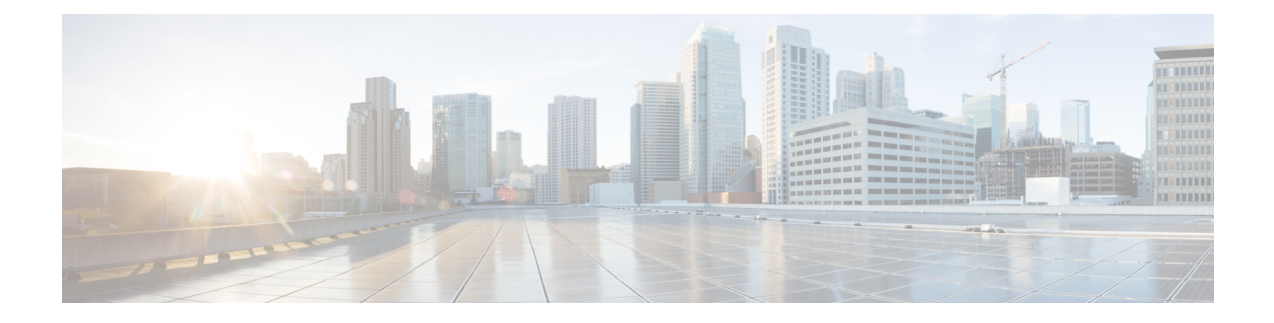

# **Bulk Statistics Changes Quick Reference**

This chapter identifies bulk statistics changes added to, modified for, or deprecated from the StarOS 21.23 software release.

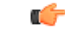

**Important**

For more information regarding bulk statistics identified in this section, see the latest version of the *BulkstatStatistics\_document.xls* spreadsheet supplied with the release.

Bulk statistics changes for 21.23 include:

- New Bulk [Statiscs,](#page-0-0) on page 1
- [Deprecated](#page-13-0) Bulk Statistics, on page 14
- Modified Bulk [Statistics,](#page-14-0) on page 15

## <span id="page-0-0"></span>**New Bulk Statiscs**

#### **APN Schema**

The following bulk statistics are added in the APN schema to support the 2G, 3G, 4G, WLAN bulkstats separation feature:

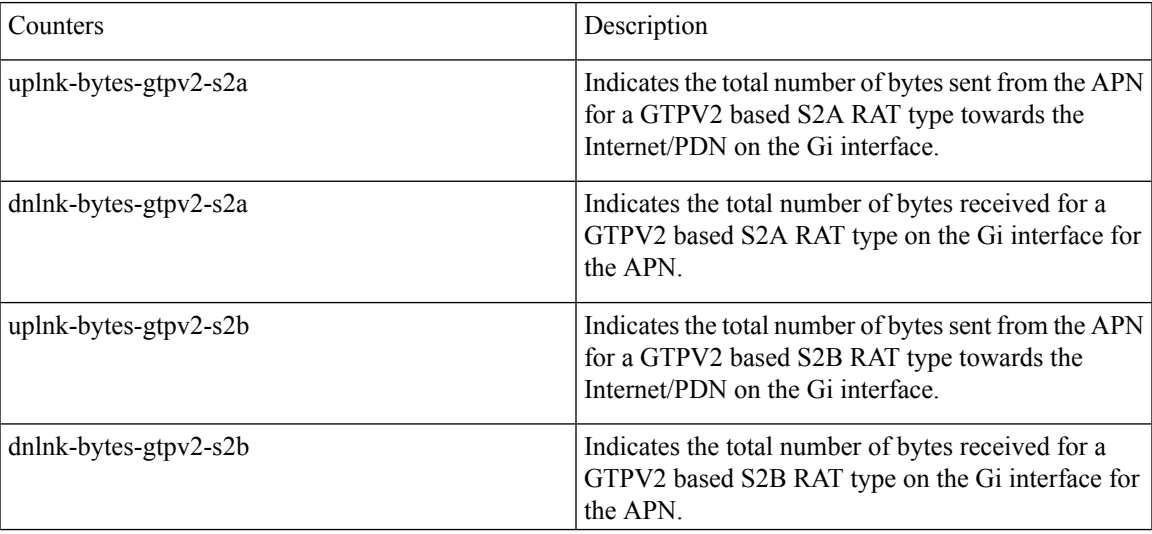

 $\mathbf I$ 

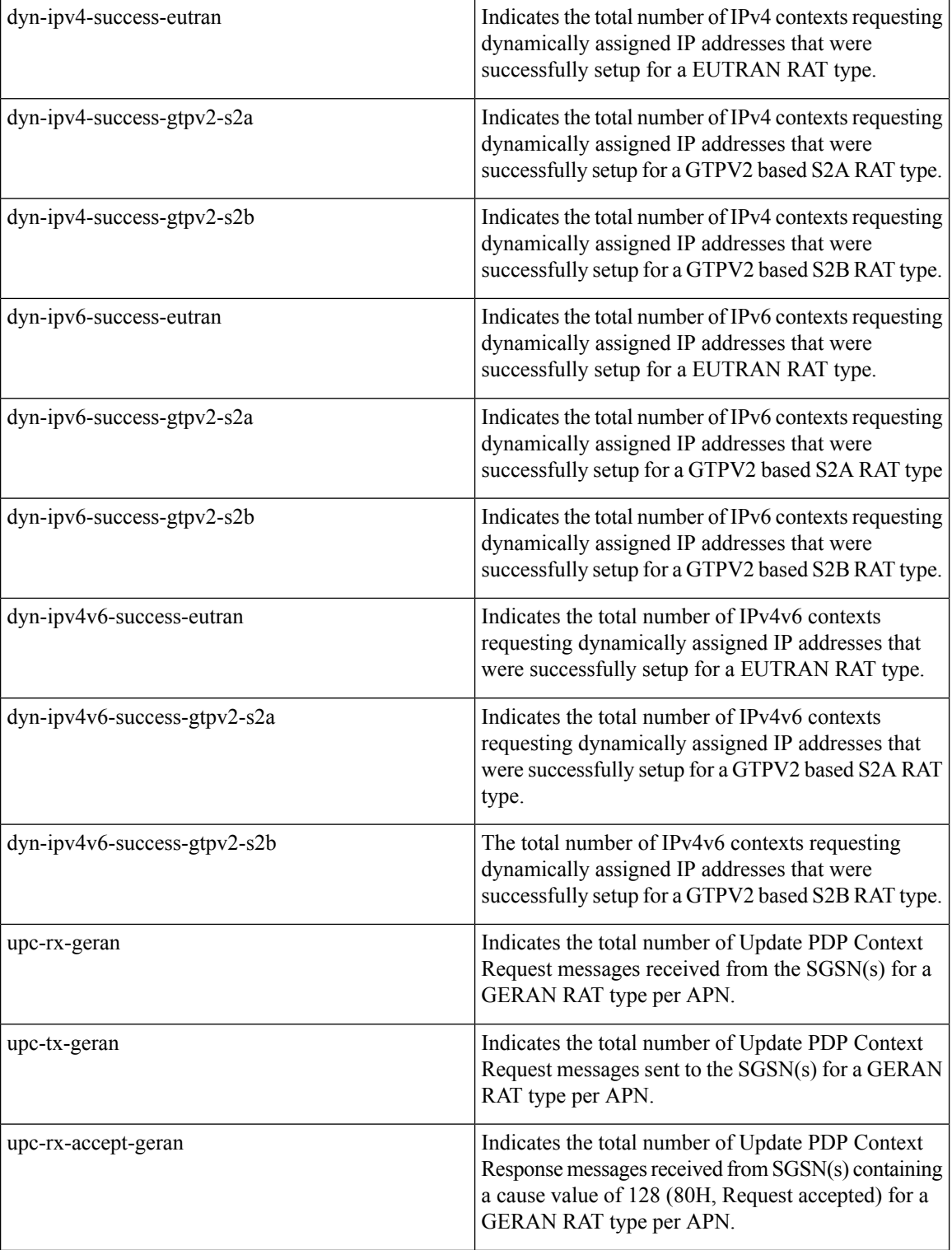

I

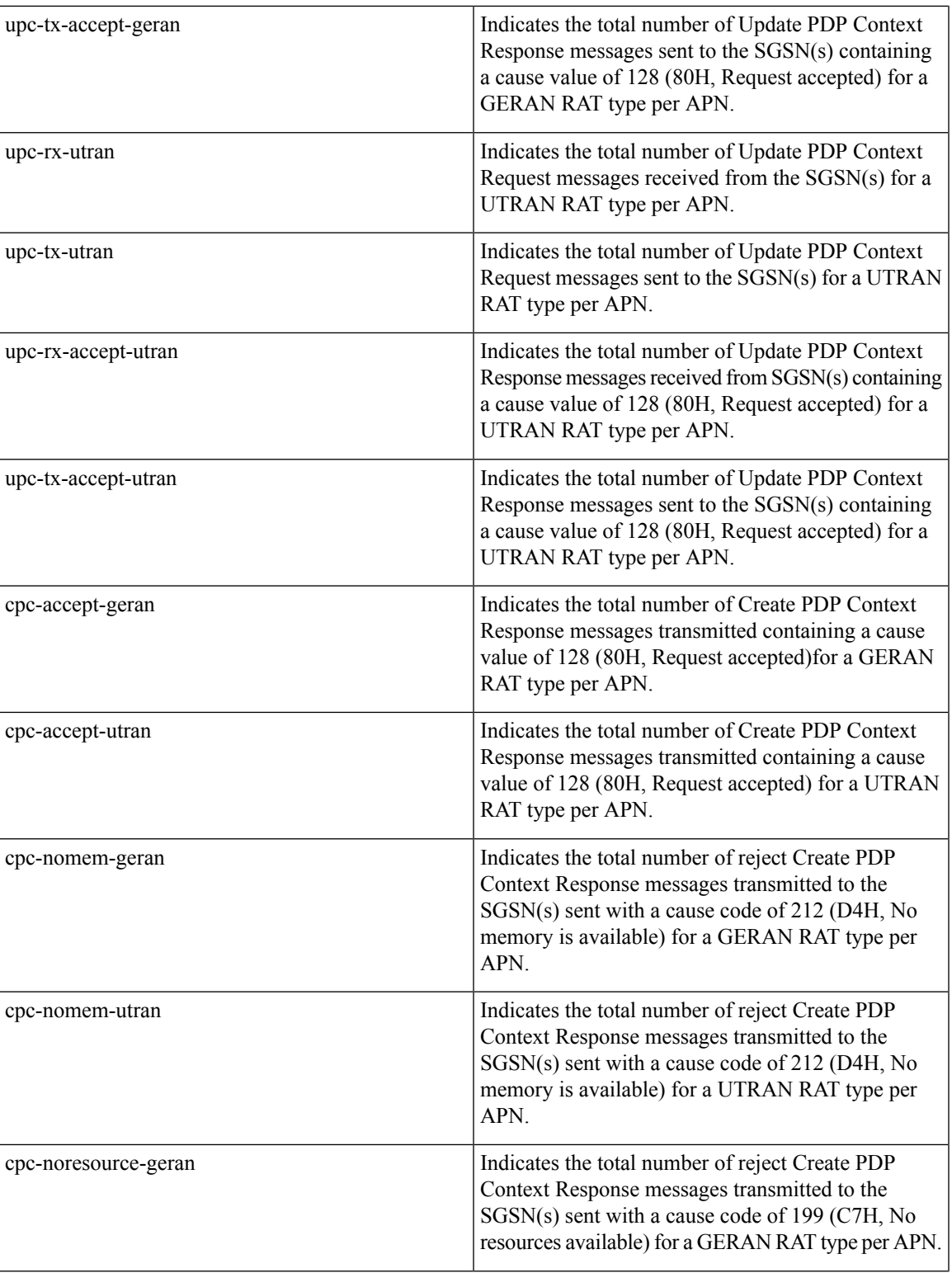

 $\mathbf I$ 

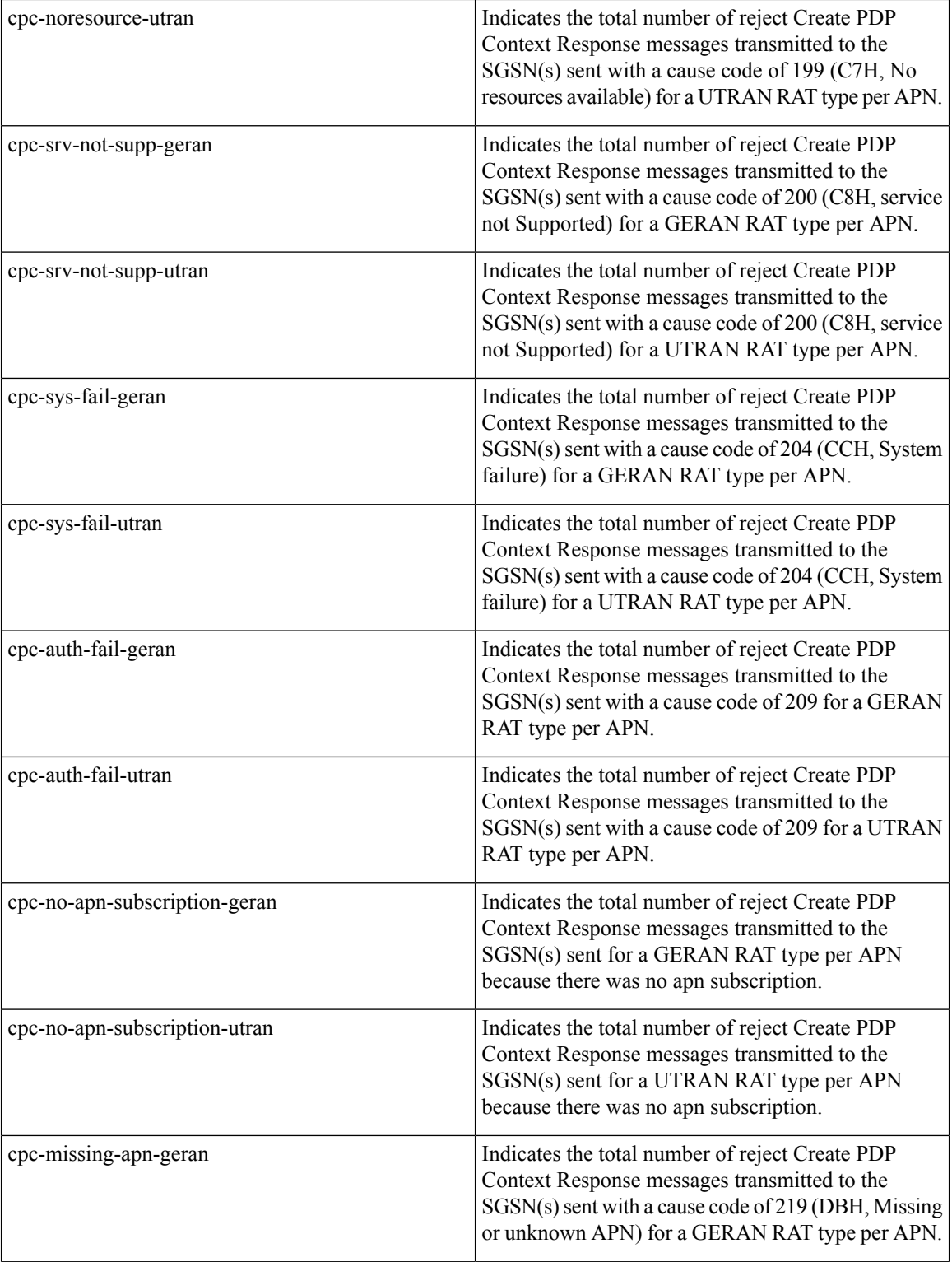

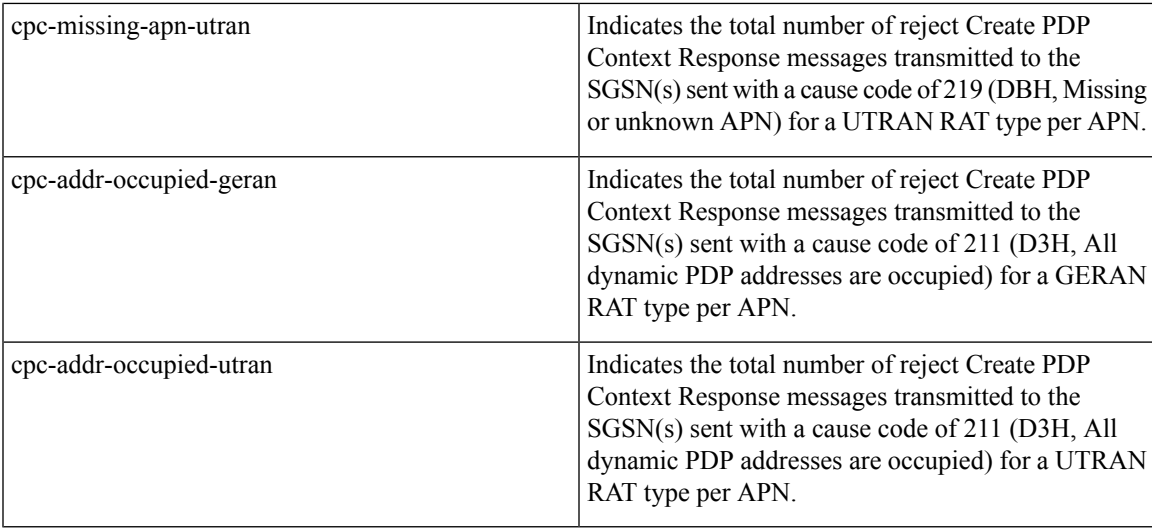

#### **DPCA-IMSA Schema**

The following bulk statistics are added in the DPCA-IMSA Schema to support Statistics of overlapping and time-out request.

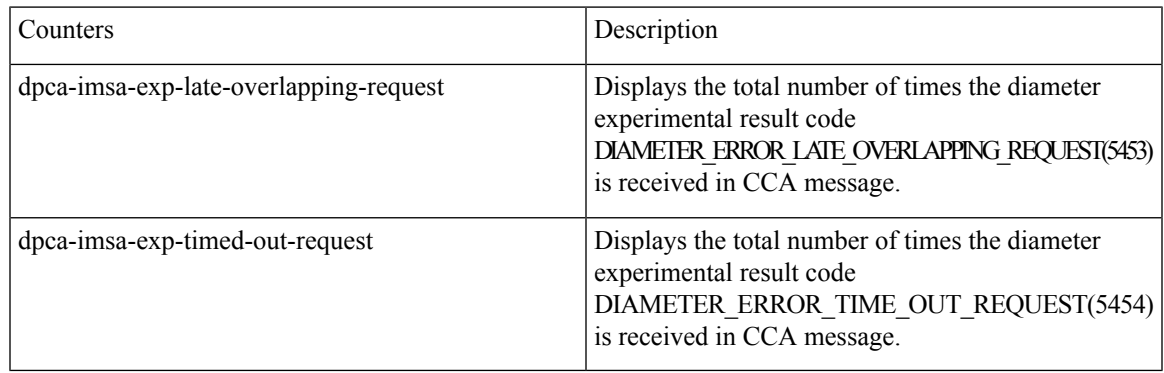

#### **eGTP-C Schema**

The following new bulk statistics variables are added to the eGTP-C schema in support of APN, QCI, and ARP-based DSCP Mapping for WPS Sessions feature. These statistics are only for the current bulkstat intervals.

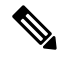

**Note**

This feature has not been validated for all customer deployment scenarios. Please contact your Sales Account team for support.

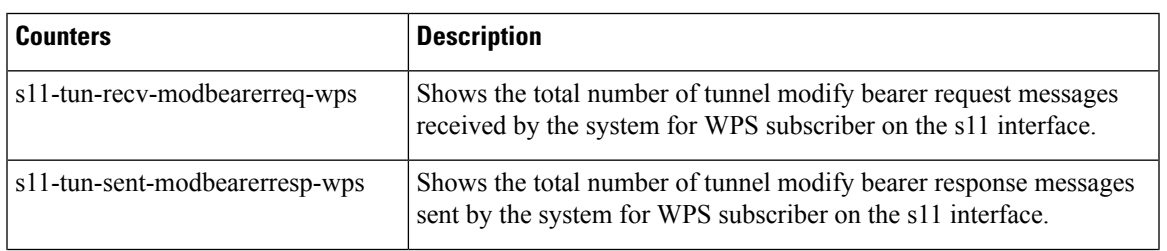

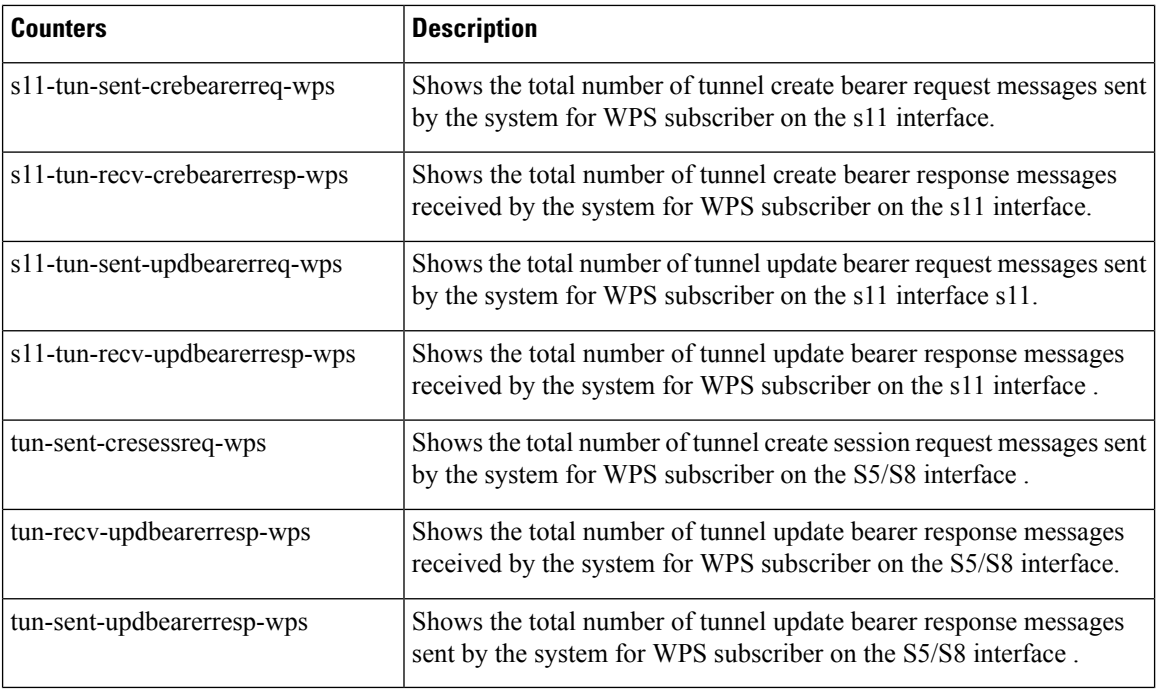

### **epdg-plmn schema**

The following bulk statistics are added in the epdg-plmn-schema to support Bulk Statistics Variables.

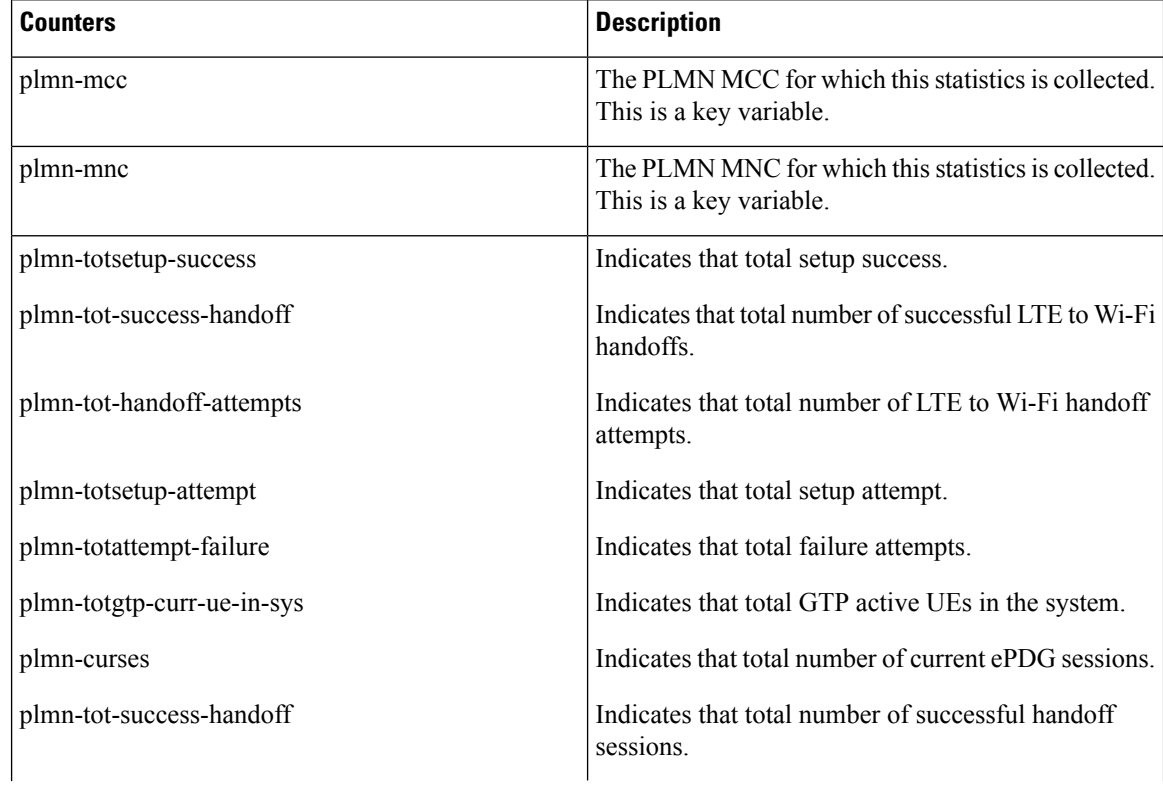

 $\mathbf l$ 

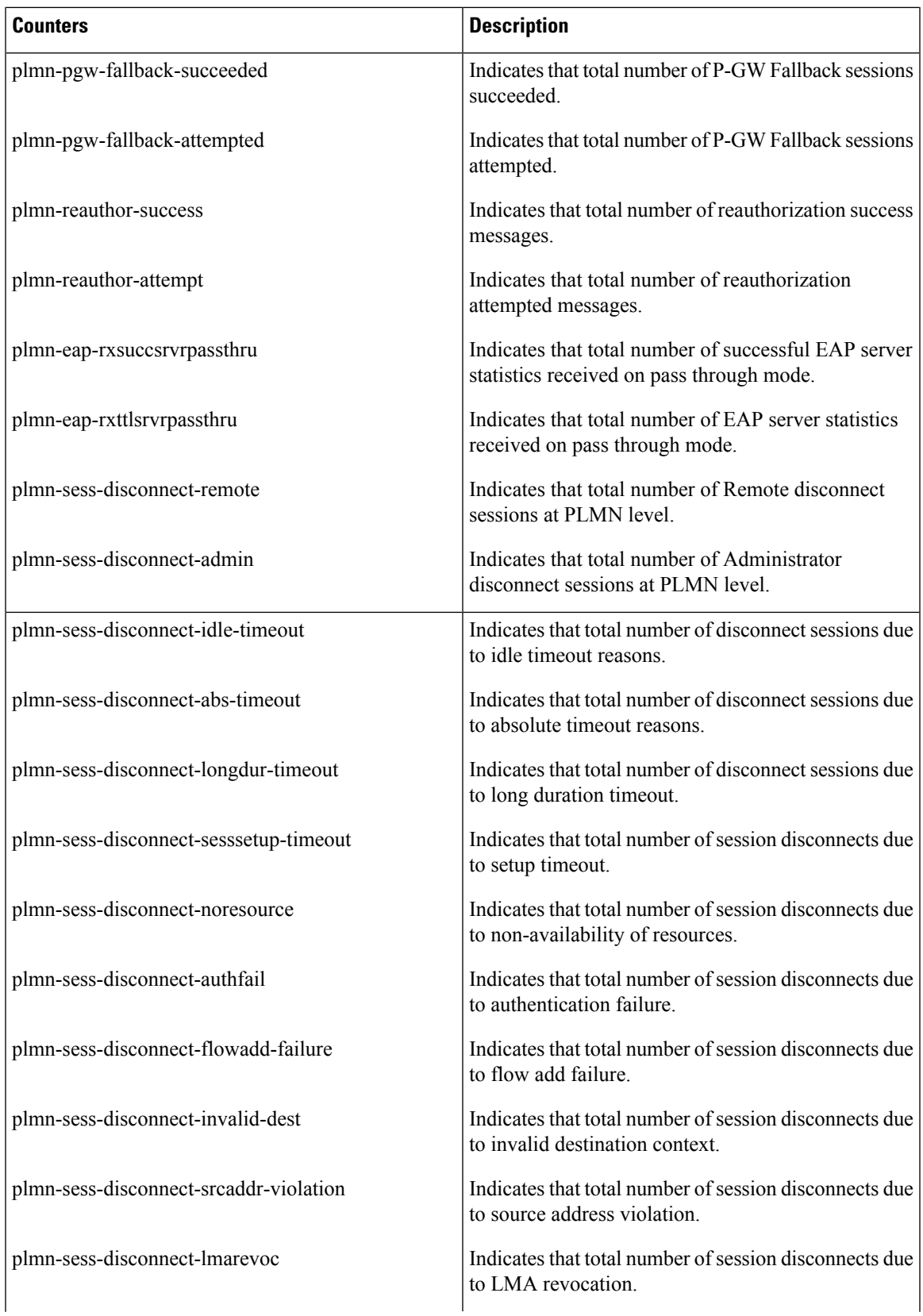

L

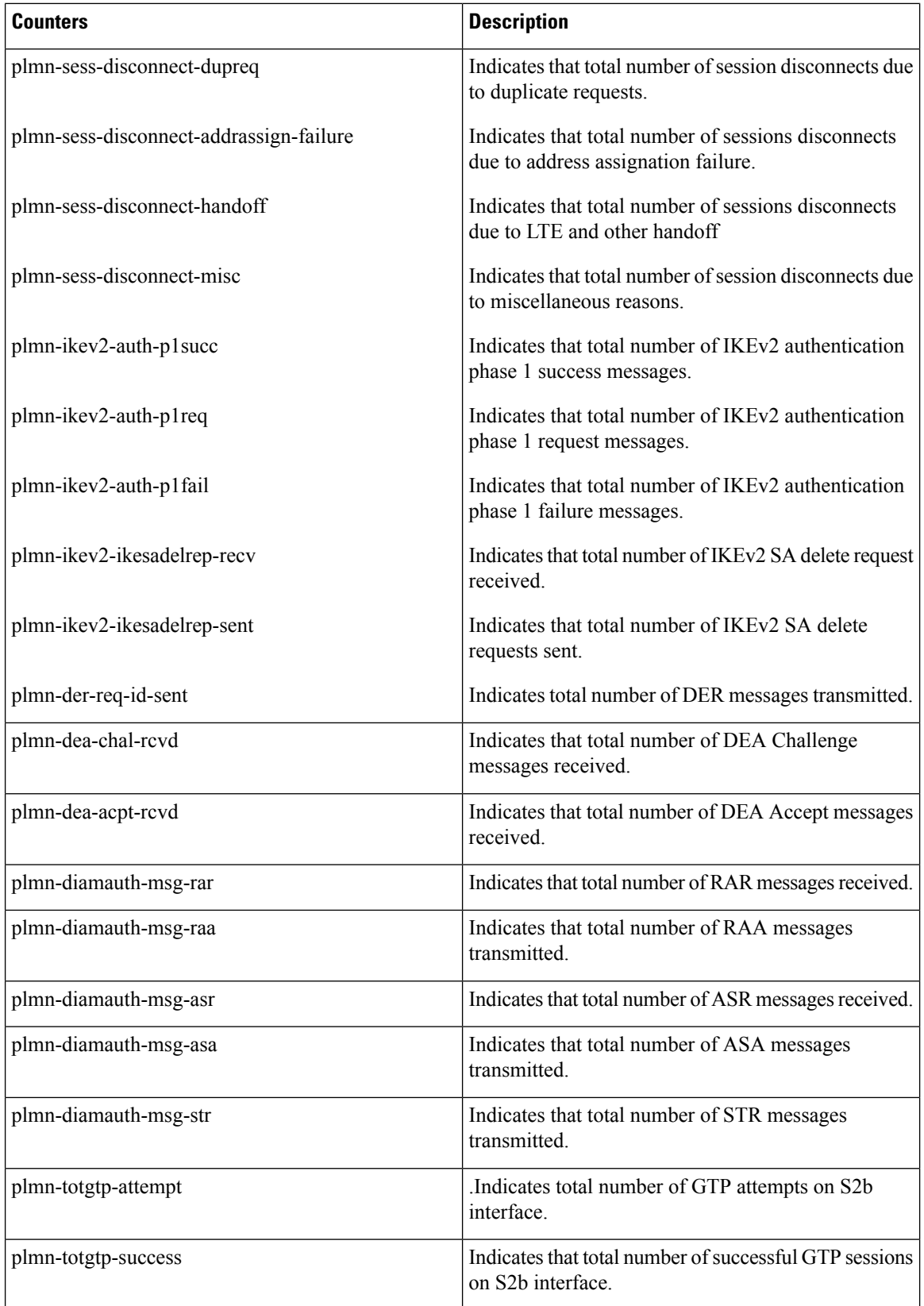

![](_page_8_Picture_551.jpeg)

#### **samog-plmn-schema**

The following bulk statistics are added in the samog-plmn-schema to support Bulk Statistics Variables.

![](_page_8_Picture_552.jpeg)

I

![](_page_9_Picture_539.jpeg)

![](_page_10_Picture_537.jpeg)

#### **MT Voice CSFB**

The following bulk statistics are added in the MT Voice CSFB to support Bulk Statistics Variables.

![](_page_10_Picture_538.jpeg)

![](_page_11_Picture_597.jpeg)

#### **IMSA Schema**

The following bulk statistics are included in the IMSA Schema to track high and low priority categories for WPS and Non-WPS users for the APN, QCI, and ARP-based DSCP Mapping for WPS Sessions feature.

This feature has not been validated for all customer deployment scenarios. Please contact your Sales Account team for support. **Note**

![](_page_11_Picture_598.jpeg)

#### **P-GW Schema**

The following bulk statistics are added in the epdg-plmn-schema to support Bulk Statistics Variables for the APN, QCI, and ARP-based DSCP Mapping for WPS Sessions feature.

![](_page_12_Picture_4.jpeg)

**Note**

This feature has not been validated for all customer deployment scenarios. Please contact your Sales Account team for support.

![](_page_12_Picture_721.jpeg)

#### **P-GW eGTP-C S5/S8 Schema**

The following bulk statistics are added to the P-GW eGTP-C S5/S8 schema in support of the APN, QCI, and ARP-based DSCP Mapping for WPS Sessions feature.

This feature has not been validated for all customer deployment scenarios. Please contact your Sales Account team for support. **Note**

![](_page_12_Picture_722.jpeg)

#### **SAEGW Schema**

The following bulk statistics are added in the SAEGW schema to support the APN, QCI, and ARP-based DSCP Mapping for WPS Sessions feature.

![](_page_13_Picture_4.jpeg)

This feature has not been validated for all customer deployment scenarios. Please contact your Sales Account team for support. **Note**

![](_page_13_Picture_630.jpeg)

#### **S-GW Schema**

The following bulk statistics are included in the S-GW Schema to support the APN, QCI, and ARP-based DSCP Mapping for WPS Sessions feature.

 $\mathscr{D}$ 

This feature has not been validated for all customer deployment scenarios. Please contact your Sales Account team for support. **Note**

![](_page_13_Picture_631.jpeg)

## <span id="page-13-0"></span>**Deprecated Bulk Statistics**

None in this release.

I

# <span id="page-14-0"></span>**Modified Bulk Statistics**

None in this release.

L